CNTGROUP **STEMY IDEORMATYCZ** 

o.o.

## Szkolenie: MS 102 Microsoft 365 Administrator

3 500,00 PLN brutto 3 500,00 PLN netto 100,00 PLN brutto/h 100,00 PLN netto/h

Numer usługi 2024/05/17/5395/2153508

 zdalna w czasie rzeczywistym NT Group Systemy Usługa szkoleniowa Informatyczne Sp. z  $\circ$  35 h 30.09.2024 do 04.10.2024 \*\*\*\*\*

# Informacje podstawowe

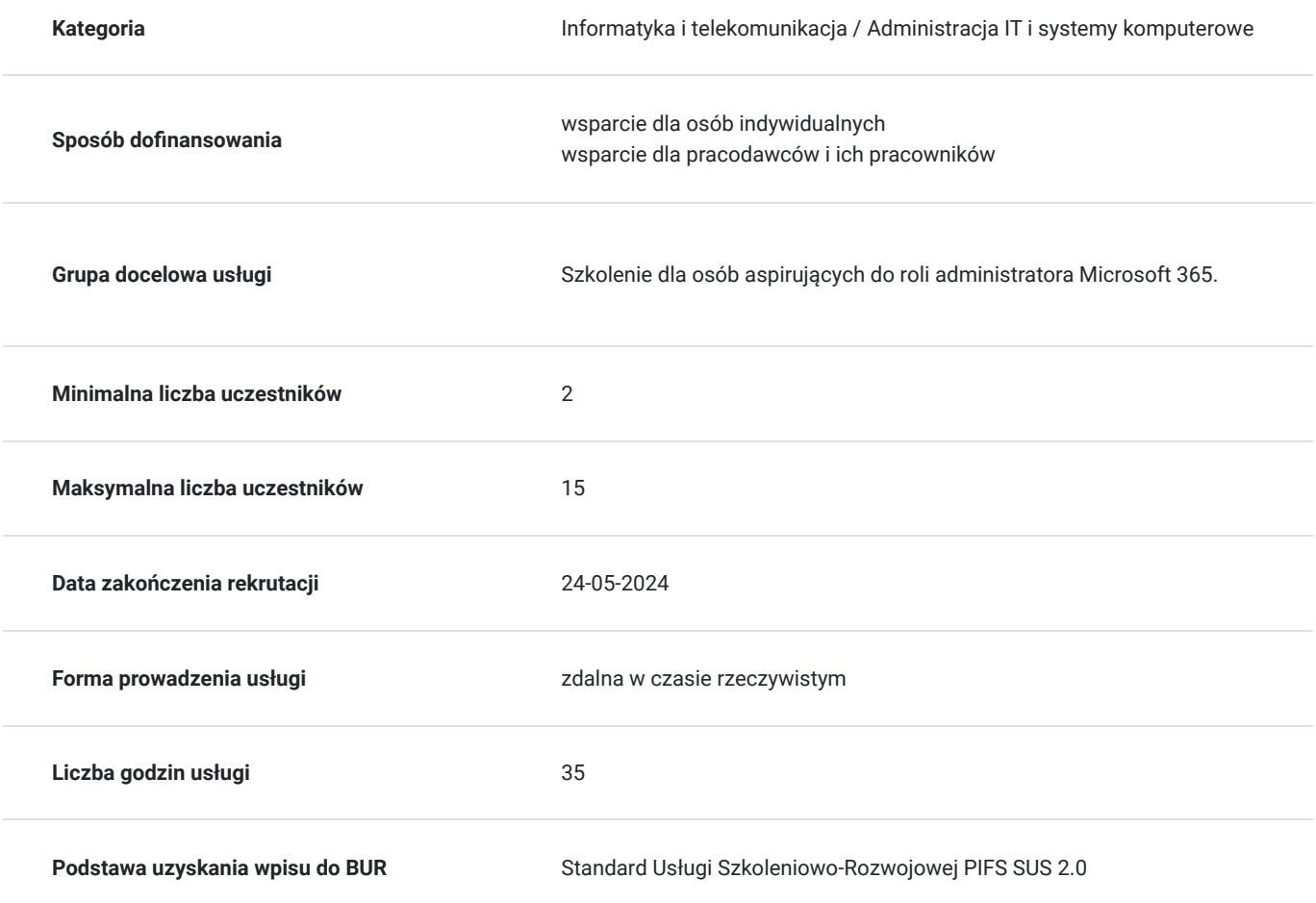

# Cel

## **Cel edukacyjny**

Usługa przygotowuje uczestników do zarządzania Microsoft 365, nauczy skonfigurować Microsoft 365, w tym profil organizacyjny, usługi składowe, konta użytkowników i licencje, grupy zabezpieczeń i role administracyjne.

## **Efekty uczenia się oraz kryteria weryfikacji ich osiągnięcia i Metody walidacji**

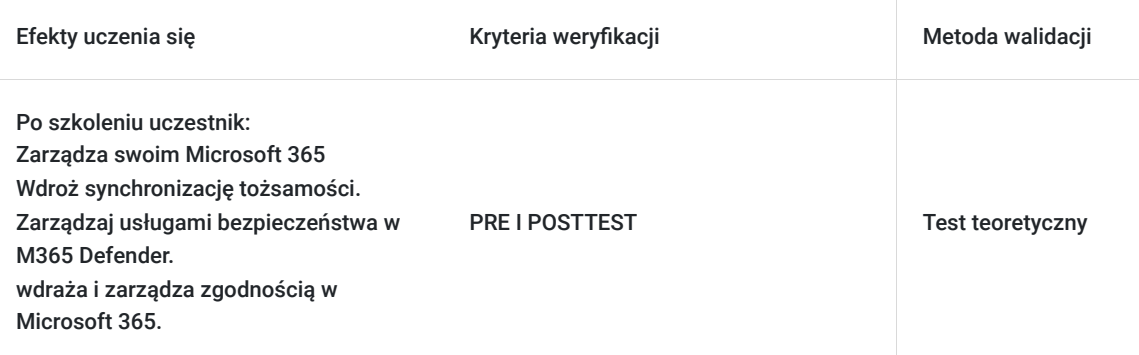

# Kwalifikacje

## **Kompetencje**

Usługa prowadzi do nabycia kompetencji.

**Warunki uznania kompetencji**

Pytanie 1. Czy dokument potwierdzający uzyskanie kompetencji zawiera opis efektów uczenia się?

TAK

Pytanie 2. Czy dokument potwierdza, że walidacja została przeprowadzona w oparciu o zdefiniowane w efektach uczenia się kryteria ich weryfikacji?

TAK

Pytanie 3. Czy dokument potwierdza zastosowanie rozwiązań zapewniających rozdzielenie procesów kształcenia i szkolenia od walidacji?

TAK

# Program

Każdy uczestnik szkolenia pracuje indywidualnie na udostępnionych zadaniach przez trenera. Po ukończeniu szkolenia ma możliwość utrwalenia zadań oraz kontaktu z trenerem, co pozwoli na lepsze przyswojenie programu szkolenia.

### **Moduł 1: Konfiguruj swojego dzierżawcę Microsoft 365:**

- Konfiguruj swoje doświadczenie z Microsoft 365.
- Zarządzaj użytkownikami, licencjami i kontaktami pocztowymi w Microsoft 365.
- Zarządzaj grupami w Microsoft 365.
- Dodaj niestandardową domenę w Microsoft 365.
- Skonfiguruj łączność klienta z Microsoft 365.

### **Moduł 2: Zarządzaj swoim dzierżawcą Microsoft 365:**

- Konfiguruj role administracyjne w Microsoft 365
- Zarządzaj zdrowiem dzierżawcy i usługami w Microsoft 365
- Wdrożenie aplikacji Microsoft 365 dla przedsiębiorstw
- Analizuj dane Twojego miejsca pracy w Microsoft 365 za pomocą narzędzi Microsoft Viva Insights

### **Moduł 3: Wdroż synchronizację tożsamości:**

- Badaj synchronizacje tożsamości
- Przygotuj się do synchronizacji tożsamości z Microsoft 365Moduł 3: Wdroż narzędzia synchronizacji katalogowej
- Zarządzaj zsynchronizowanymi tożsamościami
- Zarządzaj bezpiecznym dostępem użytkownika w Microsoft 365

### **Moduł 4: Badaj metryki bezpieczeństwa w Microsoft 365 Defender:**

- Zbadaj wektory zagrożeń i naruszenia danych
- Zapoznaj się z modelem bezpieczeństwa Zero Trust
- Badaj rozwiązania bezpieczeństwa w Microsoft 365 Defender
- Zbadaj wynik Secure Score firmy Microsoft
- Zbadaj Zarządzanie uprzywilejowanymi tożsamościami
- Zbadaj Ochronę tożsamości Azure

### **Moduł 5: Zarządzaj usługami bezpieczeństwa w Microsoft 365 Defender:**

- Zbadaj Ochronę Exchange Online
- Zbadaj Microsoft Defender dla Office 365
- Zarządzaj Bezpiecznymi załącznikami
- $\bullet$ Zarządzaj Bezpiecznymi łączami

### **Moduł 6: Wdradrażaj ochronę przed zagrożeniami za pomocą Microsoft 365 Defender:**

- Badaj wywiad bezpieczeństwa w Microsoft 365 Defender
- Wdraż ochronę aplikacji za pomocą Microsoft Defender dla aplikacji w chmurze
- Wdraż ochronę punktów końcowych za pomocą Microsoft Defender dla punktów końcowych
- Wdraż ochronę przed zagrożeniami za pomocą Microsoft Defender dla Office 365

### **Moduł 7: Badaj zarządzanie danymi w Microsoft 365:**

- Zbadaj rozwiązania zarządzania danymi w Microsoft Purview
- Badaj archiwizację i zarządzanie dokumentami w Microsoft 365
- Badaj retencję w Microsoft 365
- Badaj Szyfrowanie wiadomości w Microsoft Purview

### **Moduł 8: Wdrażaj zgodność w Microsoft 365:**

- Badaj zgodność w Microsoft 365
- Wdraż Zarządzanie ryzykiem wewnętrznym firmy Microsoft Purview
- Wdraż Bariery wdrożenia firmy Microsoft Purview
- Badaj Zapobieganie utracie danych firmy Microsoft Purview
- Wdraż Zapobieganie utracie danych firmy Microsoft Purview

### **Moduł 9: Zarządzaj zgodnością w Microsoft 365:**

- Wdraż klasyfikację danych poufnych
- Badaj etykiety wrażliwości
- Wdraż etykiety wrażliwości

# Harmonogram

Liczba przedmiotów/zajęć: 5

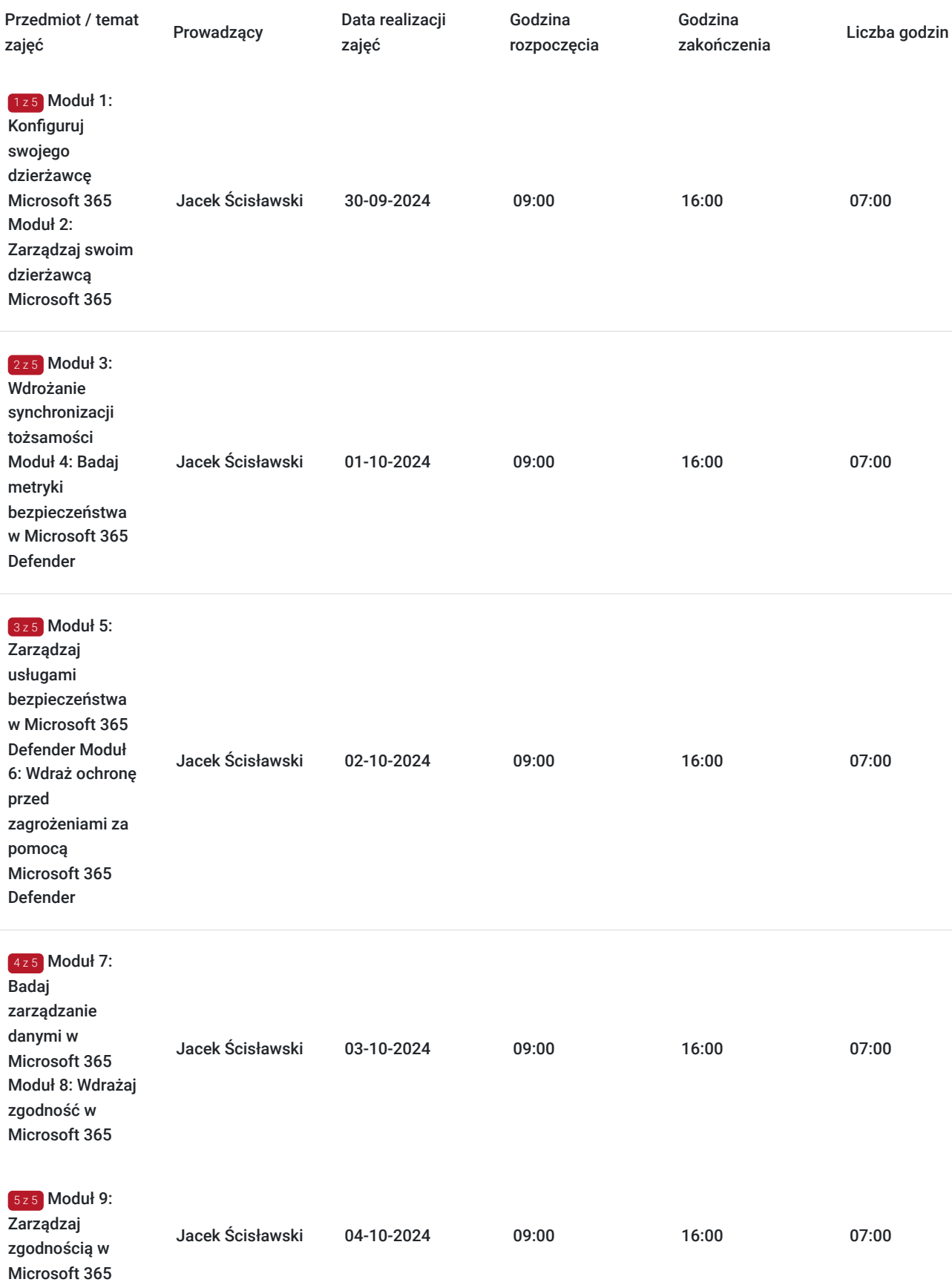

# Cennik

## **Cennik**

**Rodzaj ceny Cena**

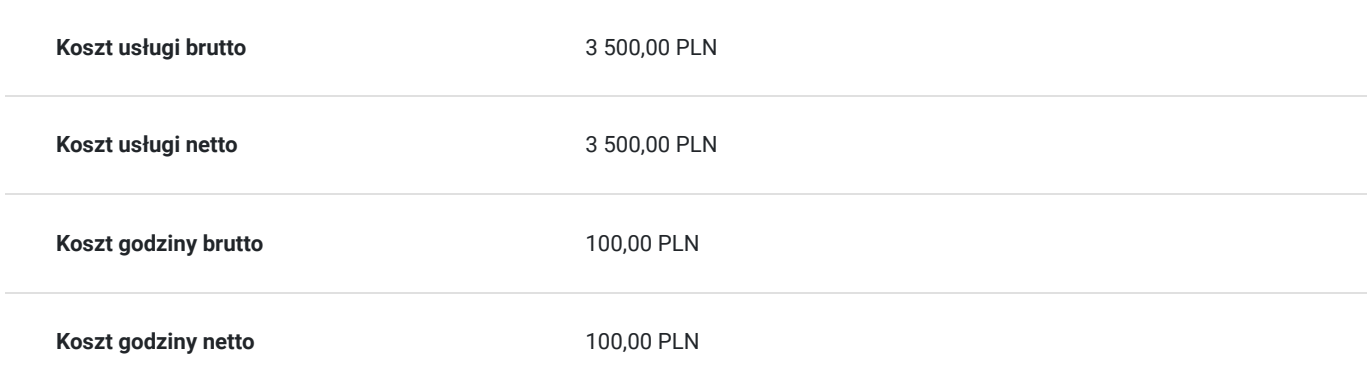

## Prowadzący

Liczba prowadzących: 1

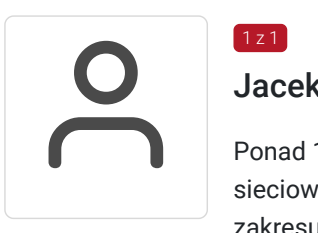

### Jacek Ścisławski

Ponad 15 lat doświadczenia w realizacji szkoleń IT (Microsoft Certified Trainer). Administracja sieciowymi systemami operacyjnymi i bazami danych. Prowadzenie szkoleń informatycznych z zakresu : administowania sieciami Windows Server, Hyper-V, Powershell, MS SQL. Wykształcenie wyższe.

## Informacje dodatkowe

 $1z1$ 

### **Informacje o materiałach dla uczestników usługi**

Autoryzowane materiały szkoleniowe w formie elektronicznej (Skillpipe).

### **Warunki uczestnictwa**

### **Jak skorzystać z usług dofinansowanych?**

Krok 1: Założenie konta indywidualnego i instytucjonalnego w Bazie Usług Rozwojowych.

Krok 2: Złożenie wniosku do Operatora, który rozdziela środki w Twoim województwie.

Krok 3: Uzyskanie dofinasowania.

Krok 4: Zapisanie na szkolenie poprzez platformę BUR.

### **Przed wzięciem udziału w tym kursie studenci muszą:**

- Ukończony kurs administratora oparty na rolach, taki jak Messaging, Teamwork, Security, Compliance lub Collaboration.
- Biegłe zrozumienie DNS i podstawowe doświadczenie funkcjonalne z usługami Microsoft 365.
- Biegłe zrozumienie ogólnych praktyk IT.
- Biegła znajomość PowerShell.

## **Informacje dodatkowe**

Podczas szkoleń istnieje możliwość przeprowadzenia kontroli/audytu usługi przez osoby do tego upoważnione przez PARP.

Każdego dnia szkolenia przerwy będą w godzinach:

- $10:00 10:15$
- $\cdot$  12:00 12:30
- $14:00 14:15$

#### **W cenę szkolenia wliczono:**

- Certyfikat Microsoft
- Kontakt z trenerem po szkoleniu
- Gwarancje jakości szkolenia :)

### **Dlaczego wybrać firmę NT Group Sp. z o.o.?**

- Realizujemy szkolenia od 2002 roku.
- Mamy wyspecjalizowaną kadrę szkoleniową.
- Przeprowadzimy Ciebie przez cały proces pozyskania dofinansowania.
- Bezpłatnie pomożemy w uzyskaniu dofinansowania.
- Zaproponujemy szkolenia dopasowane do potrzeb Twojej firmy.
- Dostarczymy dokumentację szkoleniową, niezbędną do rozliczenia.
- Odpowiemy na wszystkie Twoje pytania.

### www.ntg.pl

## Warunki techniczne

Szkolenie będzie realizowane za pośrednictwem aplikacji Microsoft Teams (nie jest wymagana instalacja aplikacji). Link do spotkania można otworzyć za pomocą przeglądarki i jest aktywny podczas trwania usługi.

Do poprawnego udziału w usłudze uczestnik powinien posiadać komputer z kamerą, mikrofonem, dostępem do Internetu; szybkością pobierania i przesyłania 500 kb/s; aktualną wersje przeglądarki Microsoft Edge, Internet Explorer, Safari lub Chrome. Zalecamy posiadanie systemu operacyjnego Windows 10 oraz min. 2 GB RAM pamięci.

## Kontakt

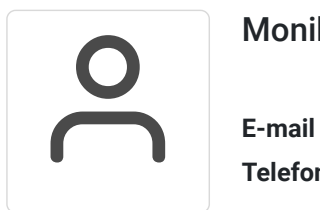

## Monika Wiktorko

**E-mail** mwiktorko@ntg.pl **Telefon** (+48) 505 096 602